# **BREAK-ON**

## Description

Break-On causes Run\_Report to put a physical break in the report as the value of a column changes.

#### **Syntax**

**Break-On** COLUMN [options]

#### Remarks

Use Break-On with columns that have been sorted. For example:

List CUSTOMERS By STATE Break-On STATE

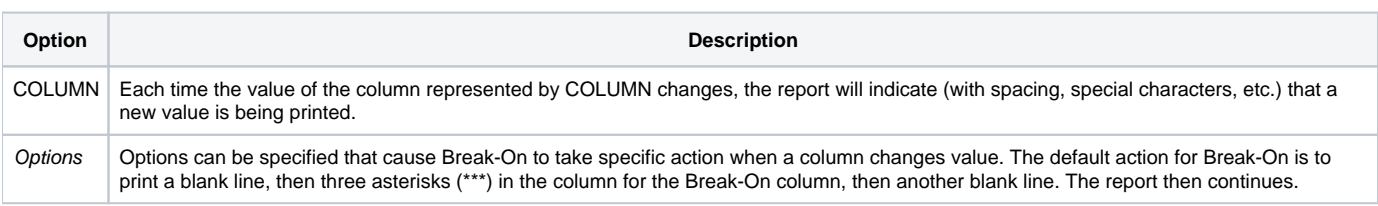

Multiple Break-On columns are permissible. If more than one Break-On is indicated, the report will break when the value of any one Break-On column changes.

Break-On is frequently used in conjunction with the Total keyword. If Total is specified, subtotals will be printed at each breakpoint in the report (refer to Total for details).

The specific action that Break-On will take when a column value changes is dependent on the options specified by the user. Options can be included with Break-On by specifying them after the column.

Text options are enclosed within double quotes. Control options ('B' or 'UU') are single-quoted within double quotes. For example:

… Break-On EMPLOYEE\_NO "Year to date:'UU'" …

The following options are available.

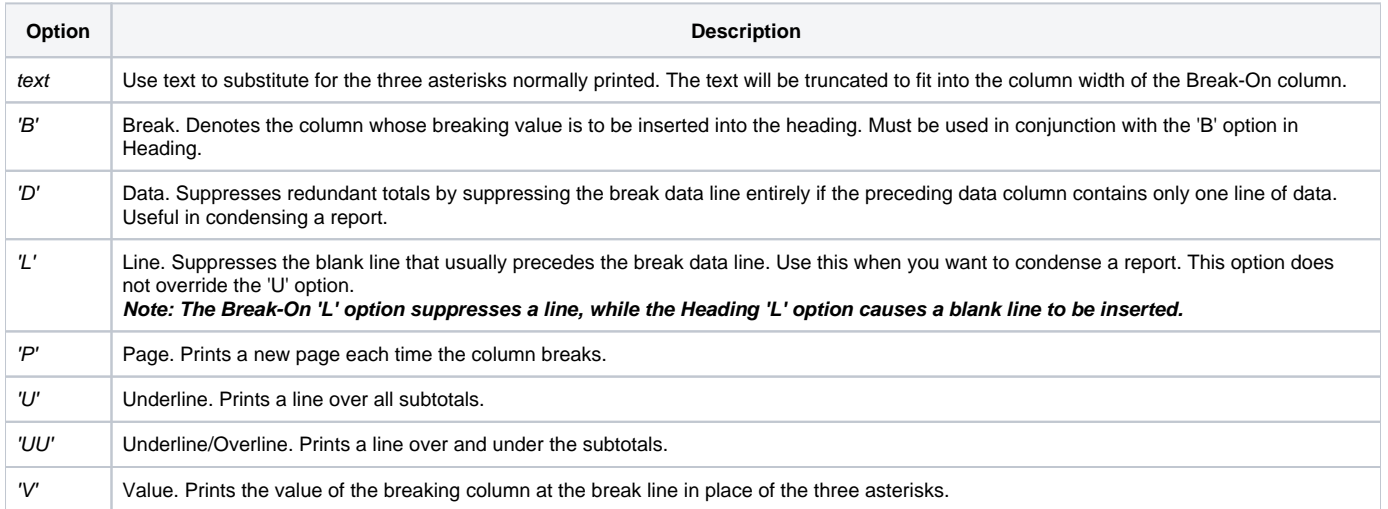

### Example

\* List Customer by State breaking on State and \* placing the value of the State in the Break text

stmt = 'LIST CUSTOMERS CUSTOMER\_NAME BREAK-ON STATE ' stmt:= ' " ' : " 'V' ": ' " INVOICE\_TOTAL BY STATE' Run\_Report("",stmt)